## PONTIFÍCIA UNIVERSIDADE CATÓLICA DO RIO DE JANEIRO DEPARTAMENTO DE ECONOMIA

### MONOGRAFIA DE FINAL DE CURSO

# A FORMAÇÃO DE CAPITAL DAS ESTRADAS DE FERRO NO BRASIL NA PRIMEIRA METADE DO SÉCULO XX

Carolina M. Machado Número de Matrícula: 920437

Orientadora: Maria Gabriela Carvalho

Junho de 2014

### PONTIFÍCIA UNIVERSIDADE CATÓLICA DO RIO DE JANEIRO DEPARTAMENTO DE ECONOMIA

### MONOGRAFIA DE FINAL DE CURSO

# A FORMAÇÃO DE CAPITAL DAS ESTRADAS DE FERRO NO BRASIL NA PRIMEIRA METADE DO SÉCULO XX

Carolina M. Machado Número de Matrícula: 920437

Orientadora: Maria Gabriela Carvalho

Junho de 2014

Declaro que o presente trabalho é de minha autoria e que não recorri para realizá-lo, a nenhuma forma de ajuda externa, exceto quando autorizado pelo professor tutor.

 $\mathcal{L}_\text{max}$  and  $\mathcal{L}_\text{max}$  and  $\mathcal{L}_\text{max}$  and  $\mathcal{L}_\text{max}$ 

As opiniões expressas nesse trabalho são de responsabilidade única e exclusiva do autor.

## **Agradecimentos**

Agradeço ao pesquisador Eustáquio Reis pela incansável orientação ao longo de toda a elaboração deste estudo, além das sugestões, atenção, inspiração e generosidade quanto ao acesso aos dados do seu estudo em andamento.

Agradeço a orientadora Gabriela Carvalho pelo carinhoso apoio ao longo de toda a elaboração deste estudo, além do tempo, dedicação, incentivo e confiança.

Agradeço a todos que fizeram parte da minha formação.

## Sumário

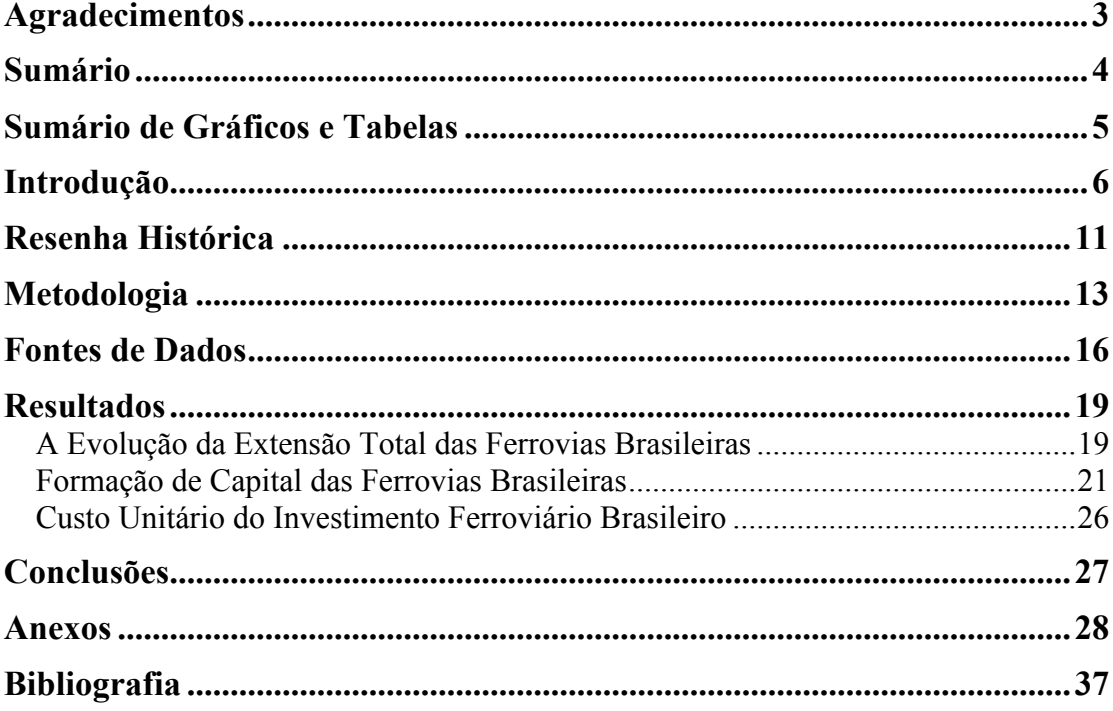

# **Sumário de Gráficos e Tabelas**

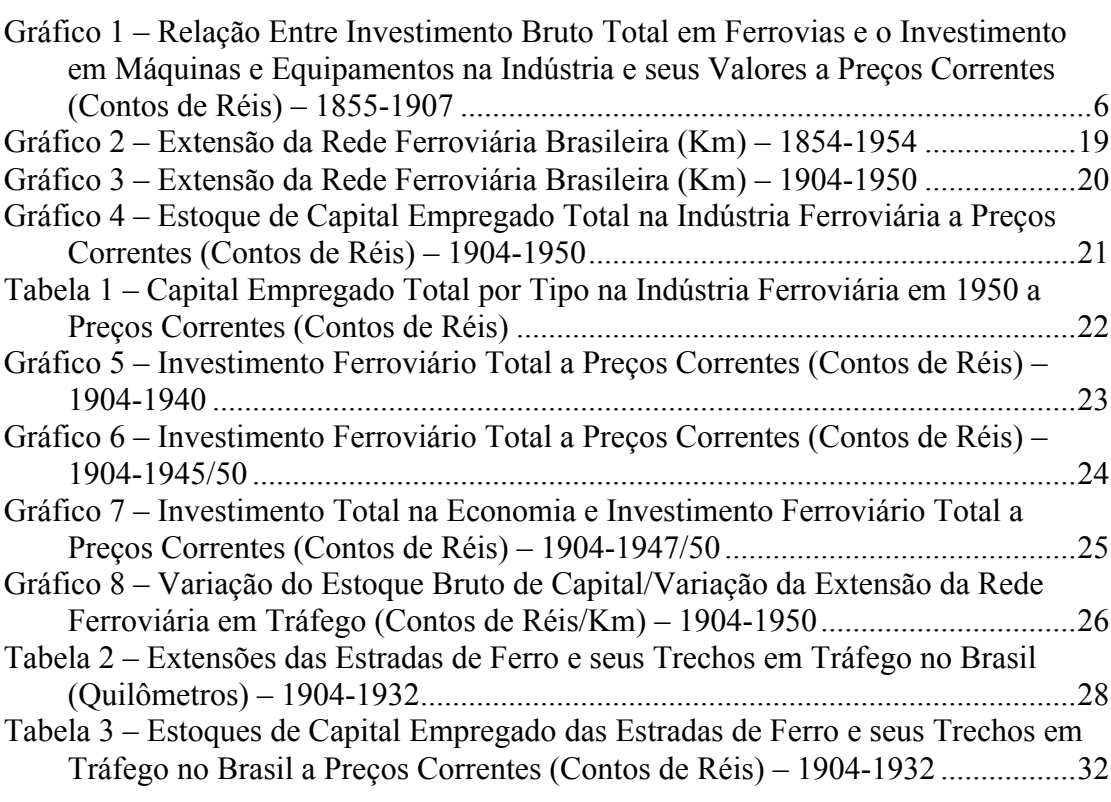

### **Introdução**

O trabalho estima o valor da formação de capital das estradas de ferro no Brasil na primeira metade do século XX. A importância dos investimentos em estrada de ferro para a economia brasileira no período de 1850 a 1950 revela-se em diversas dimensões.

Destaca-se, em primeiro lugar, a importância quantitativa que esses investimentos tiveram na formação bruta de capital da economia como um todo. "Nenhum setor de atividade manifestou maior envolvimento do governo, ou maiores níveis de investimento externo, que as ferrovias" (Summerhill, 1998). Evidências indiretas podem ser obtidas pela comparação do valor dos investimentos ferroviários em Reis (2013) com os investimentos industriais em máquinas e equipamentos em Suzigan (1986). O Gráfico 1 compara esses valores para o período entre 1855 e 1907.

**Gráfico 1 – Relação Entre Investimento Bruto Total em Ferrovias e o Investimento em Máquinas e Equipamentos na Indústria e seus Valores a Preços Correntes (Contos de Réis) – 1855-1907**

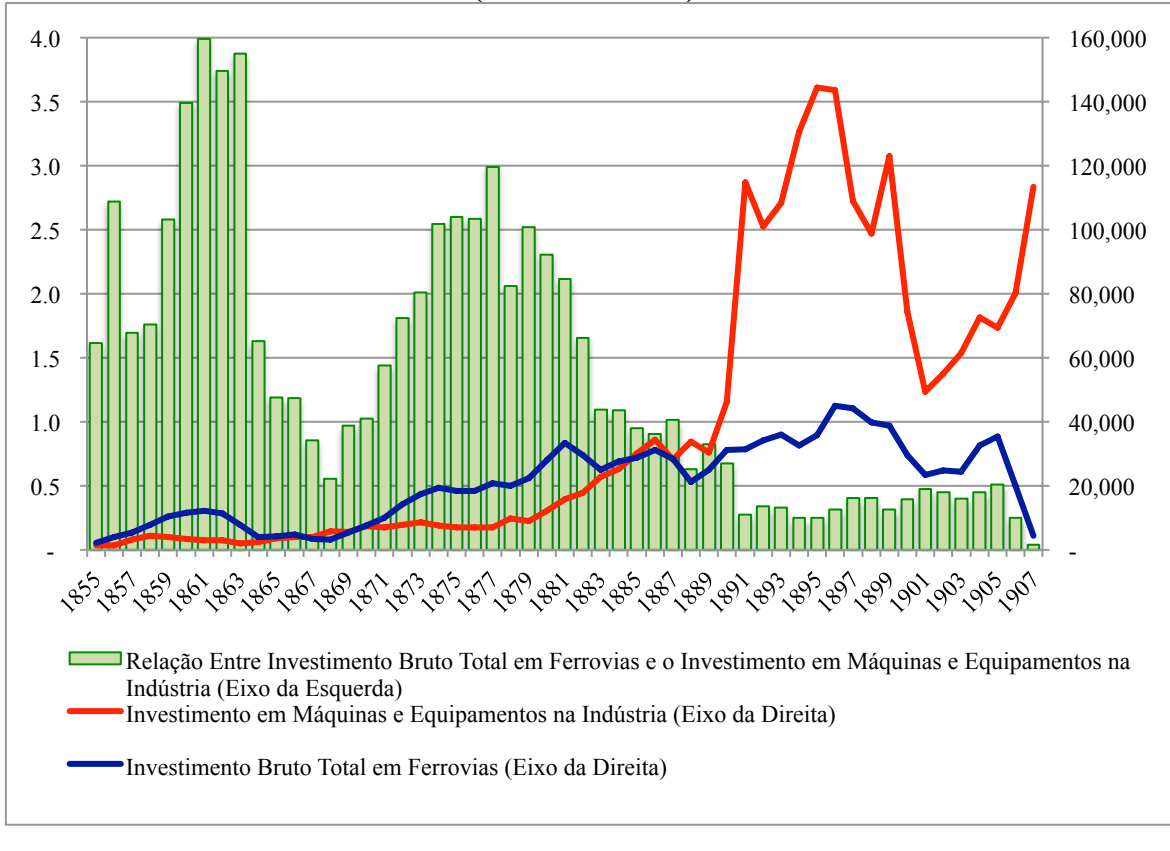

**Fontes**: Suzigan (1986), Reis (2013) e IBGE

O valor dos investimentos industriais em Suzigan (1986) é "apenas de parte do investimento na indústria de transformação, isto é, o investimento em máquinas e equipamentos. Outros investimentos fixos, tais como construções e instalações, não estão cobertos pela estimativa, como também não está compreendido o investimento em capital de trabalho." Como não há dados de investimento na indústria de transformação no Brasil para o período, e uma vez que nesse período o investimento era quase inteiramente dependente de maquinaria importada, Suzigan utilizou dados de exportações de maquinaria industrial para o Brasil de 1855 a 1939 proveniente dos quatro principais países fornecedores: Grã-Bretanha, Estados Unidos, Alemanha e França. Os dados das exportações desses quatro países substituem estatísticas brasileiras de importações, que no período são praticamente inexistentes ou por demais agregadas.

Os investimentos ferroviários estimados por Reis (2013), diferentemente dos investimentos industriais em Suzigan (1986), incluem investimentos em estruturas e construção civil pois os dados das empresas de estradas de ferro publicados não permitem distinguir os diferentes componentes do capital empregado. Para a Companhia de Estrada de Ferro Central do Brasil (anteriormente chamada Companhia D. Pedro II) essa distinção é possível para alguns períodos, mostrando que os investimentos em máquinas e equipamentos das ferrovias são relativamente pequenos, ou seja, da ordem de 10%. Assim, a comparação do Gráfico 1 acima apresenta uma superestimação da importância dos investimentos ferroviários, muito embora os investimentos industriais em estruturas e construção não tenham a mesma importância relativa.

No começo do período analisado, tem-se que os investimentos ferroviários foram significativamente maiores que os investimentos em máquinas e equipamentos na indústria brasileira como um todo, chegando a ser 3 a 4 vezes maiores nas épocas de boom ferroviário, como o início da década de sessenta e a segunda metade dos anos setenta. Note, contudo, que os poucos investimentos industriais na época estariam concentrados em estruturas e construções civis que não estão refletidos nos dados já que o processamento ou transformação das matérias primas eram ainda elementares requerendo, portanto, baixos investimentos em máquinas e equipamentos. As matérias primas constituíam quase a totalidade das importações industriais do período.

Até a década de 1880, as importações de máquinas e equipamentos para a indústria brasileira eram pouco significativas. O surto de investimentos industriais dos anos 1890 foi em grande parte causado pela política do Encilhamento. O crescimento dos investimentos industriais traz a relação expressa no Gráfico 1 para cifras bem mais razoáveis. Não obstante todos os problemas de mensuração, os dados do Gráfico 1 servem para motivar o presente estudo mostrando a inegável importância quantitativa que os investimentos ferroviários tiveram na formação bruta de capital da economia.

A segunda dimensão destacável é a rentabilidade privada e social dos investimentos em ferrovias. A maioria das companhias de estradas de ferro brasileiras estudadas por Summerhill (1998), mesmo desconsiderando-se os subsídios do governo, obtiveram lucros significativamente maiores que as taxas de retorno dos títulos do governo lançados tanto no Brasil como na Europa. Ademais, ao se considerar uma medida de benefícios externos ligados a economia nos custos de transporte, a rentabilidade social das ferrovias "revela que os ganhos de transporte barato ... eram grandes e positivos" (Summerhill, 1998). Com efeito, nas comparações internacionais, as taxas de rentabilidade social do país excedem de muito à dos demais países, excetuando-se talvez México e Espanha (Summerhill, 1998).

A terceira dimensão a se destacar é o caráter pioneiro e exógeno que os investimentos ferroviários assumem no processo de desenvolvimento da economia durante grande parte do período em tela, muito embora essa seja uma questão ainda controversa. Graham (1968) conclui que "café e ferrovias se espalharam em conjunto e foram parceiros na conquista de uma nova fronteira, uma fronteira econômica, de onde iriam surgir os pioneiros não somente de café mas da indústria." Com o fim da Guerra do Paraguai, "para onde iam as ferrovias, iam também as grandes e modernas plantações de café," embora não seja fácil distinguir temporalidade e causalidade nessa relação facilmente (Graham, 1968).

De acordo com Campos (2007), as ferrovias no Brasil muitas vezes antecediam as cidades, colonizando e povoando vastas áreas inexploradas do país. A ocupação do entorno era instigada pela construção das estradas de ferro, e assim "os telhados das estações são quase sempre mais velhos que os telhados vizinhos" (Benévolo, 1953). Max Vasconcellos, que na década de 1920 percorreu todas as linhas da então Estrada de Ferro Central do Brasil, registrou na sua publicação de 1928, *Vias Brasileiras de Comunicação*:

*Linha de ferro não é linha da Light, que só se constrói onde há ruas, casas e ... passageiros que paguem à dita cuja Light. Linha de ferro, no Brasil é condição precípua para a entrada da civilização no riquíssimo e vasto território sertanejo, habitado por esparsos núcleos de população inculta, mas que ansiosa e acolhedoramente esperam ouvir o silvo da locomotiva, sinal certo e infalível da aproximação do progresso.* (Vasconcellos, 1928)

Em quarto lugar, destaca-se a contribuição que os investimentos em estradas de ferro trouxeram ao surgimentos de novas formas de organização empresarial e à formação de uma classe empresarial no Brasil. Em meados do século XIX no Brasil, "um pequeno mas cada vez mais importante grupo de modernizadores – que incluía muitos estrangeiros ou brasileiros intimamente ligados a estrangeiros – concentrou sua atenção na criação de estradas e ferrovias" (Graham, 1968). O advento da indústria brasileira, em especial a partir do período republicano, foi impulsionado também pela expansão dos mercados consumidores que crescia de acordo com a extensão da rede ferroviária, ainda que no início do século XX, muitas áreas ainda permaneciam inacessíveis (Graham, 1968).

Por último, deve-se destacar que o investimento em ferrovias no Brasil na época contribuiu para a introdução de novas tecnologias e instrumentos financeiros. "Quase que todas as linhas férreas servindo a região cafeeira paulista estabeleceram conexões com o mercado financeiro britânico em algum momento", além de muitas outras ferrovias em Minas Gerais e Rio de Janeiro e outros estados do país que também o fizeram (Graham, 1968). Nos anos 1890s, bancos ingleses, muitas vezes já estabelecidos na Argentina, se viram para o Brasil, abrindo filiais no país e lidando com exportação de café, importação de bens de capitais e financiamento de empresas ferroviárias (Graham, 1968). De fato, o conhecimento financeiro do país é impulsionado pela presença desses bancos.

Apesar das diversas dimensões de importância examinadas, praticamente inexistem estimativas da formação de capital das ferrovias brasileiras no período da primeira metade do século XX. Em um trabalho não publicado intitulado *Estoques e Formação de Capital nas Atividades de Transporte do Brasil, 1850-1950* (Reis, 2013), Reis estima séries anuais de investimento e estoque de capital nas atividades de transporte no Brasil. O autor considera investimentos nos setores ferroviário, rodoviário e hidroviário no período de 1850-1950. Para fins do presente estudo, obteve-se acesso aos dados compilados e conclusões encontradas por Reis para o estoque de capital nas atividades ferroviárias de 1854 a 1906.

O presente estudo foi constituído como um passo para o que deverá ser um estudo mais detalhado e abrangente da formação bruta de capital fixo no setor ferroviário brasileiro.

#### **Resenha Histórica**

A economia brasileira no Império, época entre 1822 e 1889, foi caracterizada em grande parte pelo crescimento da produção cafeeira. No período, a importância do café na pauta de exportações do país cresceu de menos de 20% para mais de 60% (Abreu e Lago, 2013). O aumento significativo na produção e exportação de café gerou demanda por infraestrutura, em especial, ferrovias. Tais investimentos foram feitos pelos governos, central e locais, investidores privados brasileiros e investimento direto estrangeiro. No Brasil do século XIX, nenhum outro setor da economia recebeu mais investimento estrangeiro e mais intervenção do governo que o ferroviário (Summerhill, 1998).

A rede ferroviária brasileira concentrou-se relativamente no sudeste do país, sendo grande parte da rede construída durante a fase de desenvolvimento da economia do café, que engloba o fim do período imperial e o regime republicano. No final do século XIX e início do século XX, a rede ferroviária se desenvolveu de forma a acompanhar a expansão da agricultura de exportação. No entanto, com a crise de 1929, quando iniciou-se o recuo relativo da monocultura de exportação, a extensão da rede ferroviária praticamente estagnou (Dowbor, 1982).

Em abril de 1854, inaugurou-se 14,5 quilômetros da Estrada de Ferro Mauá, o primeiro trecho ferroviário do país. Essa estrada "se destinava originalmente a atender o fluxo de passageiros entre a corte e a cidade de Petrópolis, bem como a receber as cargas da rodovia União e Indústria quando esta última fosse concluída" (Cechin, 1978). Desde então até o início do período republicano em 1889, mais 65 ferrovias seriam estabelecidas (Campos, 2008).

Em 1855, é fundada a Companhia Estrada de Ferro Dom Pedro II, que viria a se chamar Estrada de Ferro Central do Brasil a partir de 1889. A Companhia Estrada de Ferro D. Pedro II foi a primeira de ferrovia de importância no país (Lewis, 1991). Concebida como um projeto privado, sua incapacidade de financiar-se levou a sua encampação pelo Governo Imperial em 1865. "Sem querer, o Estado havia sido colocado na situação de diretor da empresa e financiador da obra, o que não estava previsto na lei" de 1852 (El-Kareh, 1982).

As primeiras estradas de ferro no Brasil contaram com subsídios dos governos imperial e provincianos, na forma de garantia de juros do capital empregado aos investidores (Summerhill, 1998). A primeira legislação brasileira com respeito a ferrovias foi decretada em 1835 (Summerhill, 1998), mas somente com uma nova lei em 1852 foi que os investimentos em estradas de ferro se tornaram atrativos. A partir dali, o governo ofereceu garantia de juros, isenções tributárias, desapropriações, cessão de terrenos, além de ampliar de 40 para 90 anos o privilégio para o construtor. Até 1873, as provisões de garantias de juros eram próprias para projetos específicos, quando então o governo decretou uma legislação mais geral (Summerhill, 1998).

"O fato mais notável da evolução das ferrovias brasileiras do ponto de vista do regime de empresa é o declínio contínuo da empresa privada" (Villela e Suzigan, 1973). Em 1929, empresas privadas eram proprietárias de somente cerca de 33 por cento da rede ferroviária no Brasil (Dowbor, 1982). Destaca-se, nesse sentido, os desdobramentos da renegociação da dívida externa em 1901 quando o governo republicano contraiu empréstimos externos para saldar o endividamento do setor ferroviário, dessa forma estatizando e nacionalizando seu desenvolvimento. "Cerca de 6 por cento da receita das exportações eram na época destinados ao serviço desta dívida. Assim, o movimento de nacionalização das ferrovias tomava forma" (Dowbor, 1982).

### **Metodologia**

A estimação do estoque de capital ferroviário é feita de forma direta, método que "consiste em agregar informações microeconômicas sobre o valor do estoque de capital obtido junto às empresas e unidades familiares" (Morandi e Reis, 2003). Os dados por empresa, para o período analisado, foram publicados em tabelas estatísticas nacionais e não foram analisados a partir de demais documentos, como relatórios contábeis por companhia. A análise detalhada de outros documentos com o intuito de incrementar os dados retirados dos relatórios mencionados acima seria um próximo passo para a construção de uma base de dados mais compreensiva.

O estudo de Feinstein e Pollard (1988) serve como referência metodológica de base para o presente estudo. Feinstein e Pollard estudaram a formação de capital na Inglaterra no extenso período de sua industrialização, de 1750 a 1920. Para diversos tipos de investimentos e seus dados disponíveis, foram praticadas diferentes metodologias de cálculo e estimativas da formação de capital. Nesse estudo, é aplicado o conceito discutido para estradas de ferro no capítulo 15, que trata de investimentos em transportes e comunicação.

Utilizando-se de uma série de custos de uma grande amostra de companhias de estradas de ferro inglesas, Feinstein e Pollard estimam os custos para as companhias não incluídas no conjunto. "Para aquelas companhias cujas contas não estavam disponíveis assumiu-se que suas despesas de capital tiveram a mesma proporção das empresas da amostra em seus respectivos capitais empregados" (Feinstein e Pollard, 1988).

Feinstein e Pollard (1988) vão além ao utilizar índices específicos para custos de construção e portanto apresentar a evolução da formação bruta de capital fixo de ferrovias em termos reais. No entanto, dado as dificuldades de elaboração das estimativas por conta da natureza dos dados disponíveis, discutidas no capítulo seguinte, a estimativa do capital empregado é feita a custos históricos, referindo-se aos investimentos brutos em termos correntes.

Com metodologia similar à de Feinstein e Pollard (1988), Reis (2013) utilizou relatórios empresariais, relatórios ministeriais e anuários estatísticos, entre outros estudos, para estimar os investimentos em ferrovias brasileiras no período 1854-1907. As estimativas foram feitas a custos históricos. "As variações anuais da extensão quilométrica e do custo de construção foram obtidos por interpolação uniforme e linear no período de construção definido como estendendo-se do segundo semestre do ano inicial até o primeiro semestre do ano final" (Reis, 2013). Partindo de um universo de 88 empresas e 402 trechos ferroviários ou períodos contábeis, chegou-se a um conjunto com 218 observações contendo extensão, custo e período.

Os dados da amostra utilizados para as estimativas de variação anual da extensão e dos custos de investimento no período incluem a extensão média encontrada de 80 km, a mediana de 4 km e o valor máximo de 375 km; duração média de construção de 3 anos, e a máxima de 36 anos; e a média dos custos históricos de construção de 5.000 contos de réis, a mediana de 2.700 na média, e o valor modal de 4.900 contos de réis.

Comparando a série de variação anual dos investimentos com a série de variação anual da extensão, Reis encontrou uma alta correlação, ainda que em alguns períodos há significativas discrepâncias, que "refletem sobretudo diferenças nos custos unitários de construção de ferrovias nos diferentes trechos ou períodos, além de eventuais defasagens entre o registro contábil do valores dos investimentos realizados e a extensão quilométrica registrada como construída no período" (Reis, 2013). Reis finalmente apresenta três medidas alternativas da evolução temporal do custo unitário de construção: média simples, média ponderada e mediana.

O presente trabalho utiliza metodologia e fontes de dados similares às de Reis (2013) para estimar os investimentos em ferrovias no Brasil no período 1904-1932, com base nos dados dos relatórios de Estatística das Estradas de Ferro da União e das Fiscalizadas pela União. Ademais, foi utilizado o Censo de 1950 do IBGE para os dados agregados da indústria férrea de capital empregado e extensão em 1940 e 1950.

O presente estudo apresenta, contudo, uma análise mais simples que a de Reis (2013) e se apresenta como um mero passo do que deverá ser um trabalho bastante mais compreensivo e abrangente.

O método do presente trabalho consiste em utilizar dos dados disponíveis de capital empregado e extensão das estradas de ferro para extrapolar em direção as companhias de estrada de ferro para as quais não há dados disponíveis. Como há dados de extensão da malha ferroviária nacional abrangentes, é possível encontrar estimativas de capital empregado, ou através de interpolação linear, investimento ferroviário por período para a totalidade do país.

A construção de uma série em termos reais seria uma evolução do estudo, tanto quanto para o trabalho de Reis (2013), quando a série em termos nominais estiver mais completa e compreensiva.

#### **Fontes de Dados**

O presente estudo utiliza primordialmente dados primários dos relatórios de Estatística das Estradas de Ferro da União e das Fiscalizadas pela União compilados anualmente a partir de 1904 pela Diretoria Geral de Obras e Viação do Ministério da Indústria, Viação e Obras Públicas. Nesta data, inicia-se a publicação de tais relatórios por ocasião do cinquentenário do sistema ferroviário brasileiro. Com o intuito de construir uma base de dados abrangente, os relatórios foram estudados desde 1904 quinquenalmente até o início dos anos 1930, quando os dados em questão deixam de ser publicados.

Os relatórios apresentam estatísticas diversas sobre as estradas de ferro no período, tais como juros e capital garantido, receitas e despesas, condições técnicas, dados sobres as estações, material rodante e locomotivas. Todos trazem uma compreensiva tabela das estradas de ferro em tráfego no país e suas extensões.

Para fins do presente estudo, utilizou-se dos dados referentes a extensão e capital empregado por ferrovia (ou trecho). Tal tabela se encontrava no início do relatório, denominada Quadro N.1, para os primeiros anos estudados, e a partir dos anos 1920, começou a ser publicada no final do relatório, como Quadro N.29 por grande parte dos anos. O ano de 1932 é o último em que se encontra os dados de capital empregado por empresa. No entanto, como não era uma obrigatoriedade reportar seus dados, algumas companhias escolheram não o fazer. Em outros casos, era possível que os dados não fossem confiáveis ou não fossem disponibilizados por outras razões.

Há algumas falhas na apresentação das tabelas. Muitos dados foram descontinuados em meados do período, i.e. uma estrada de ferro que publicava dados de capital empregado e não mais o fez, e alguns trechos e estoques de capital diminuíram com o tempo. Para parte dos problemas, foi possível encontrar soluções, tais como a junção do mesmo trecho apresentado com diferentes nomes. Na maioria dos casos, no entanto, trabalhou-se com os dados brutos, da forma como estão disponíveis nas tabelas. O estudo almeja incentivar sua continuidade através da elaboração de uma série melhor lapidada.

Para complementar a série de capital empregado e extensão, utilizou-se dos dados agregados de 1940 e 1950 apresentados no Censo de 1950, ou Recenseamento Geral de 1950 – Transportes e Comunicações, publicado pelo IBGE no Rio de Janeiro em 1958.

Ainda, para fins comparativos, utilizou-se da série histórica do Ipea de extensão, em quilômetros, das linhas principais e ramais da rede ferroviária, sobreposta aos totais de extensões encontrados nos relatórios de Estatística das Estradas de Ferro. Pelas tabelas, se calculou o total da extensão nacional e o total da extensão para os trechos que tinham dados de capital empregado correspondentes disponibilizados. Outras séries de diferentes fontes, como dos investimentos ferroviários por parte do governo e das Companhias Férreas Mogiana e Paulista, também serviram para fins comparativos.

É importante termos em mente que a contabilidade do setor ferroviário no período em questão tinha, entre outras, as seguintes características perversas: "O capital ferroviário era raramente depreciado, levando a uma superavaliação do estoque de capital. Os custos operacionais incluíam ambos gastos com manutenção e novas despesas de capital, que deveriam fazer parte da conta capital. O fato de que não o fizeram leva a uma subavaliação das receitas líquidas e novas distorções nas medidas de capital" (Summerhill, 1998).

Ademais, outras dificuldades quanto a usabilidade dos dados incluem o fato de as cifras de capital empregado serem construídas de formas distintas e não necessariamente se referirem aos mesmos custos. Há diferentes tipos de investimentos que as cifras podem conter ou excluir, como as construções das linhas férreas e estações e o investimento em material rodante e máquinas. Em alguns casos, essas cifras se referem ao total de custos só da construção, ou da linha em tráfego e construção, ou, por exemplo, da linha em tráfego, variante, reconstrução e duplicação. Em outros casos, o capital empregado inclui apólices e despesas de rescisão de contratos ou representa o custo da estrada em ouro, ou somente o custo da linha em tráfego com uma bitola específica, entre outras particularidades da contabilidade das cifras de capital empregado disponíveis. Somente para alguns dados em certos anos há a publicação de tais observações em notas. Essas informações não foram levadas em conta na construção da base de dados desse estudo, sendo a totalidade dos dados de capital empregado levados em conta.

Com a grande onda de consolidação da indústria ferroviária no período, tais como a Estrada de Ferro Great Western no nordeste do país, a Rede de Viação da Bahia, e mesmo a Estrada de Ferro Central do Brasil, os valores de capital empregado na maioria dos casos começaram a ser reportados como um total para todos os trechos que então compunham a empresa, ainda que suas extensões na maioria dos caso seguissem reportadas separadamente. Assim, perde-se observações nas séries e precisão. Um estudo de continuidade ao presente estudo poderia utilizar outros documentos para dividir o investimento novamente por trechos e obter dados de custo mais lapidados. Em diversos casos, é notado na coluna de observações das tabelas estudadas que "o capital empregado em toda a rede é apenas aproximado."

Uma dificuldade também encontrada por Reis (2013) na compilação de dados para o estoque de capital nas atividades ferroviárias de 1854 a 1906, é que "para grande parte das estradas de ferro, só se encontram dados de custos de construção para a extensão total de ferrovias que, em muitos casos, se realizou em período de tempo relativamente longo, portanto dificultando a distribuição dos investimentos no tempo."

#### **Resultados**

#### **A Evolução da Extensão Total das Ferrovias Brasileiras**

A indústria ferroviária brasileira nasceu em meados do século XIX e rapidamente se expandiu, conforme visto no Gráfico 2 abaixo. Constando como um trecho de apenas 15 quilômetros em 1854, data da inauguração da primeira estrada de ferro do país, a Estrada de Ferro Mauá, a extensão total das estradas de ferro brasileiras chega a 16,306 quilômetros em 1904. Em 1954, este número quase se duplica, atingindo 37,190 quilômetros.

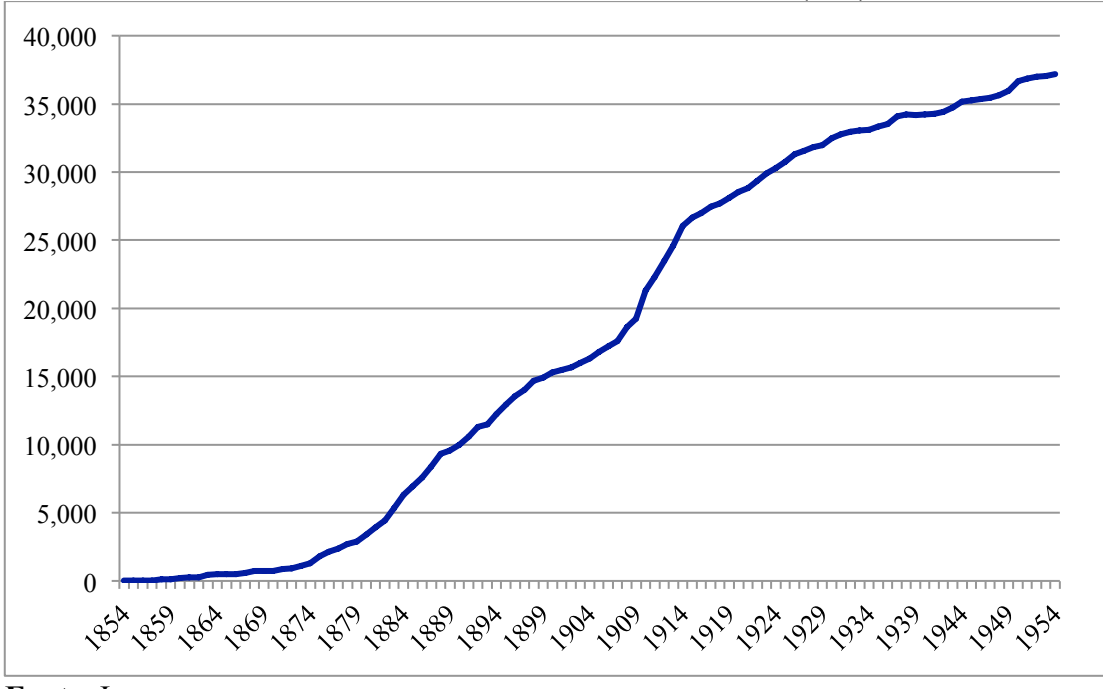

**Gráfico 2 – Extensão da Rede Ferroviária Brasileira (Km) – 1854-1954**

**Fonte**: Ipea

Os dados apresentados pelas tabelas de extensão e capital empregado dos relatórios de Estatística das Estradas de Ferro da União e das Fiscalizadas pela União não representam o universo completo da indústria ferroviária. Algumas companhias ou trechos não representativos não foram incluídos, e outros aparecem nas tabelas com dados de extensão disponíveis mas sem dados de capital empregado. Esta carência de dados se torna menor com o tempo, como pode ser observado no Gráfico 3 abaixo. Os dados de extensão das tabelas se aproximam cada vez mais os dados da série do Ipeadata, a mais completa série de extensão ferroviária brasileira. Não somente isso, mas as tabelas se tornam mais completas, apresentando dados de capital empregado para a maioria da quilometragem de ferrovias construídas.

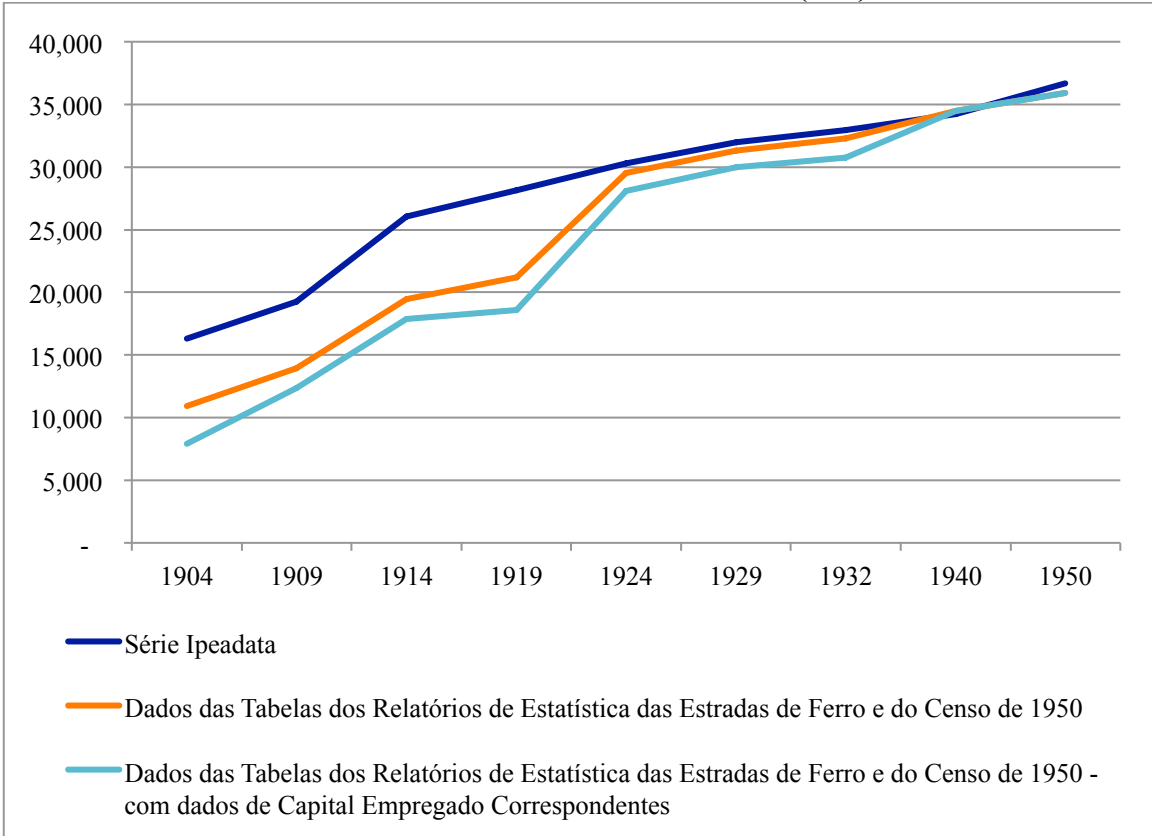

**Gráfico 3 – Extensão da Rede Ferroviária Brasileira (Km) – 1904-1950**

**Fontes**: Ipea, IBGE (Censo de 1950) e relatórios de Estatística das Estradas de Ferro da União e das Fiscalizadas pela União (1904-1932)

Em 1904, quando se inicia a publicação da tabela com dados de extensão e capital empregado por companhia, menos de 50% da quilometragem existente no ano apresenta dados de capital empregado. Este número se sustenta acima de 90% a partir de 1924. A divulgação dos dados se torna mais fácil por conta de dois fatores. Primeiramente, a coleta de dados é mais compreensiva com o passar do tempo (para os anos finais, há até divulgação de valores separados de capital empregado por parte do governo federal, estadual, e das companhias). Tão importante quanto, a consolidação da indústria, que faz com que grandes empresas representem a maior parte do setor férreo, permite a divulgação de dados de capital empregado para um universo maior da quilometragem férrea total do país.

#### **Formação de Capital das Ferrovias Brasileiras**

O capital empregado das ferrovias diz respeito a gastos com construções civis, tais como as próprias ferrovias, suas estações, oficinas e depósitos ferroviários, pontes, túneis, viadutos e outras obras de arte, e também com máquinas e equipamentos, que incluem material rodante de tração e carregamento de carga, e outras máquinas.

A partir dos dados de estoque de capital empregado das companhias ferroviárias, podemos estudar a formação de capital da indústria ferroviária. O Gráfico 4 abaixo mostra a série de estoque total de capital empregado no setor ferroviário para quais se encontrou dados disponíveis nas tabelas (colunas em azul) e a série de estoque total de capital empregado no setor ferroviário para toda a quilometragem da rede (colunas em verde). Os dados de capital empregado, disponíveis para parte da extensão total da rede ferroviária brasileira, como vimos no Gráfico 3, foram extrapolados para a totalidade da rede, de acordo com a série de extensão da rede do Ipea.

**Gráfico 4 – Estoque de Capital Empregado Total na Indústria Ferroviária a Preços Correntes (Contos de Réis) – 1904-1950** 

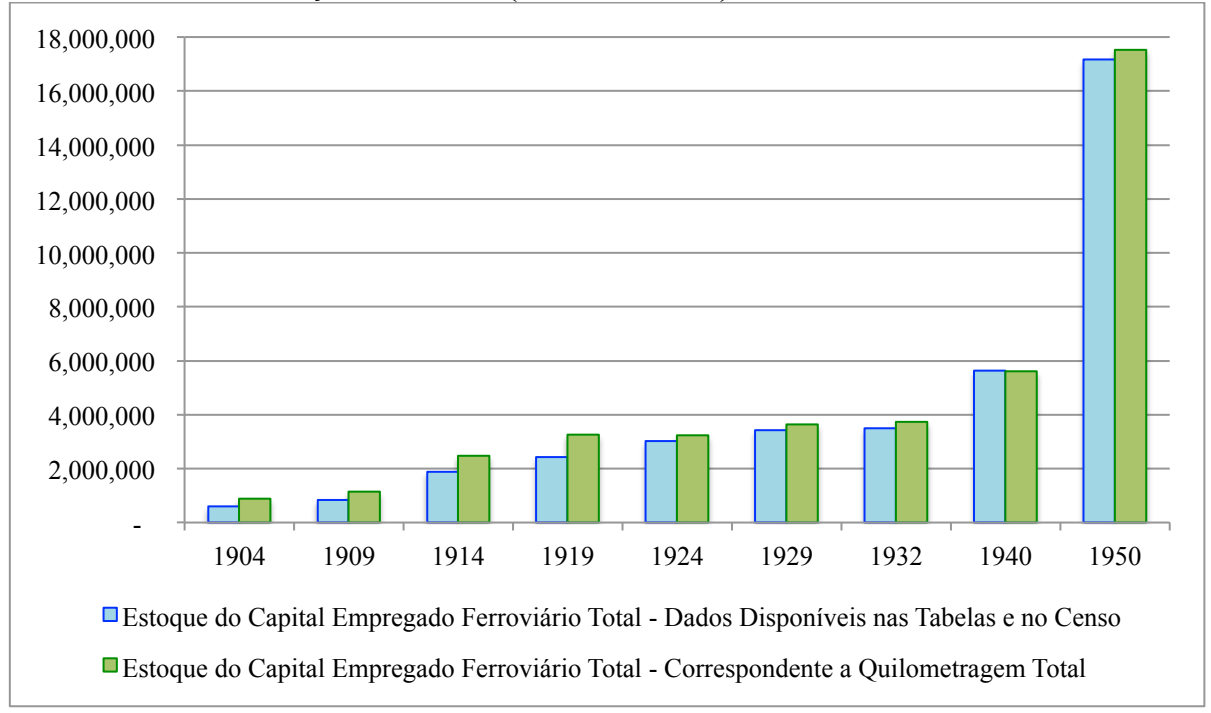

**Fonte**: Ipea, IBGE (série de câmbio libras esterlinas por mil-réis e Censo de 1950) e relatórios de Estatística das Estradas de Ferro da União e das Fiscalizadas pela União (1904-1932)

Os dados do Censo de 1950 apresentam a extensão total e o capital empregado total na indústria de viação férrea para os anos de 1940 e 1950. Há um enorme salto nos valores de capital empregado na década, ainda que a diferença de quilometragem seja marginal. É possível que esta discrepância se deva aos gastos com melhorias e manutenção das ferrovias já existentes, bem como a aquisição de material rodante.

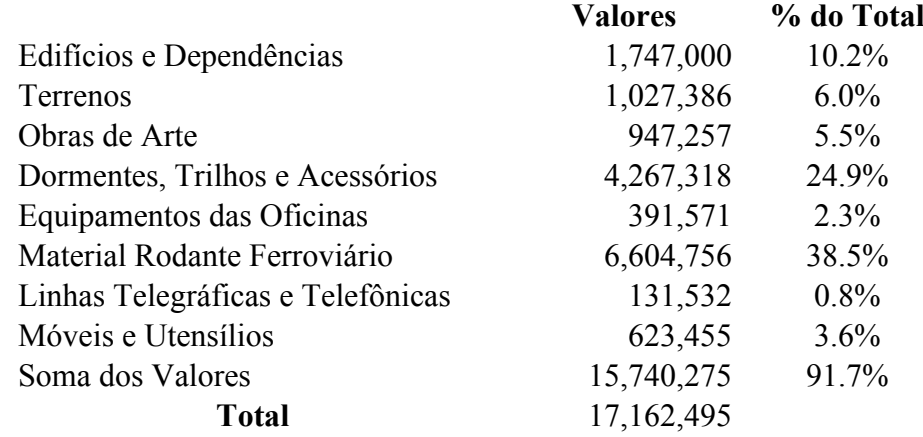

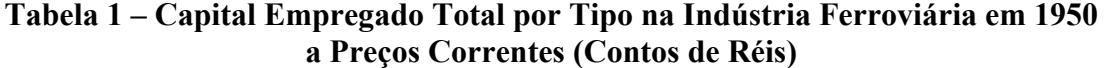

A Tabela 1 acima nos mostra os diferentes tipos de capital empregado na viação férrea até 1950. Os valores estipulados, correspondentes a 91.7% do capital empregado total, ainda não levam em conta investimentos em "instalações de sinais, radioelétricas e para força hidráulica, edifícios para estações e subestações de energia elétrica e redes transmissoras, máquinas, utensílios e ferramentas da via permanente, materiais para construção, material flutuante e auxiliar do tráfego, e semoventes" (IBGE, 1958). Vemos que as linhas ferroviárias e obras de arte (como pontes, túneis e viadutos) representam apenas 30.4% do total de capital empregado na viação férrea em 1950. Ou seja, é possível supor que os investimentos tenham se dado em outros componentes do capital, especialmente ao considerarmos a pequena alteração na extensão da rede no período.

O Gráfico 5 abaixo mostra o investimento total feito na indústria ferroviária nos períodos em análise. A série (em rosa no gráfico) foi encontrada utilizando-se de interpolação linear simples, analogamente ao método de Reis (2013), com os dados das tabelas dos relatórios de Estatística das Estradas de Ferro da União e das Fiscalizadas pela União e do Censo de 1950 do IBGE. É importante lembrar, no entanto, que os dados apresentados se encontram em valores nominais. Para intuito comparativo, incluiu-se a série de investimento ferroviário do governo, dados da FGV (ver Ipeadata), que deverá ser significativa por conta especialmente da Estrada de Ferro Central do Brasil que a compõe, e a série da soma dos investimentos ferroviários do governo e de duas importantes companhias férreas, Mogiana e Paulista, dados apresentados por Saes (1981) e disponíveis apenas até 1940.

Ambas companhias Mogiana e Paulista obtiveram sucesso econômico e viveram forte momento de investimento e expansão pelo estado de São Paulo, zona cafeeira primordial do país na época. A Companhia Paulista, por exemplo, "foi um modelo de administração capitalista, sendo a percursora na implantação de inovações, como locomotivas e carros de passageiros modernos, eliminação do uso do carvão por meio da eletrificação de suas linhas, criação de escolas para formação de profissionais, construção e montagem desde peças até composições inteiras em suas oficinas" (Stefani, 2007).

É possível que os dados de investimento da Companhia Estrada de Ferro Noroeste do Brasil, aqui não analisados, impactem de forma significante as diferenças encontradas nas séries do Gráfico 5. A Cia. Noroeste, inaugurada em 1914, foi construída durante a primeira metade do século XX.

**Gráfico 5 – Investimento Ferroviário Total a Preços Correntes (Contos de Réis) – 1904-1940** 

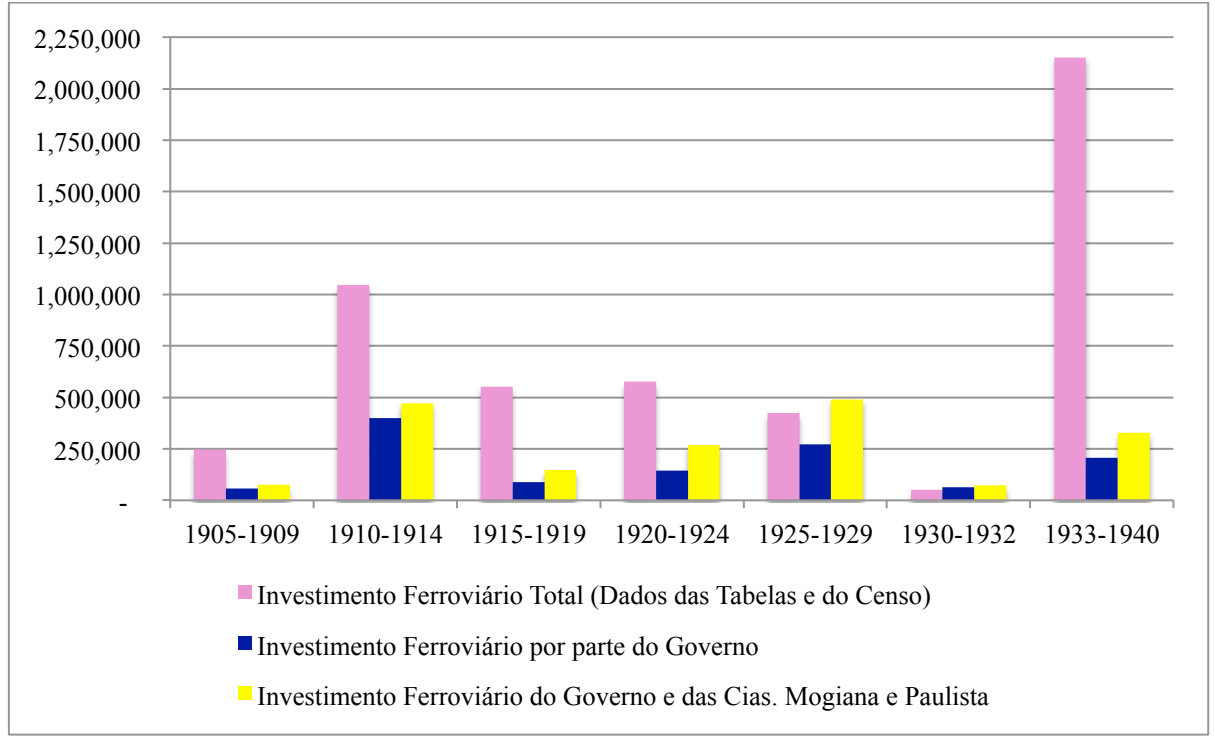

**Fontes**: Ipea, IBGE (Censo de 1950), Saes (1981) e relatórios de Estatística das Estradas de Ferro da União e das Fiscalizadas pela União (1904-1932)

A grande discrepância nas séries do Gráfico 5 exige uma análise mais detalhada dos investimentos no setor ferroviário da época, baseada em dados microeconômicos mais completos obtidos de outras fontes primárias, como os relatórios e balanços contábeis das empresas. Ao incluir o investimento feito na década de 1940, como explicitado no Gráfico 6, vemos que a discrepância se torna ainda mais acentuada. Ainda levando em conta que a série de investimento ferroviário do governo foi descontinuada em 1945, enquanto o Censo apresenta dados pontuais de 1940 e 1950, a diferença segue demasiadamente grande. Como discutido anteriormente, os valores de capital empregado têm um salto desproporcional na década de 1940 de acordo com o Censo de 1950, o que também exige análise mais detalhada.

**Gráfico 6 – Investimento Ferroviário Total a Preços Correntes (Contos de Réis) – 1904-1945/50** 

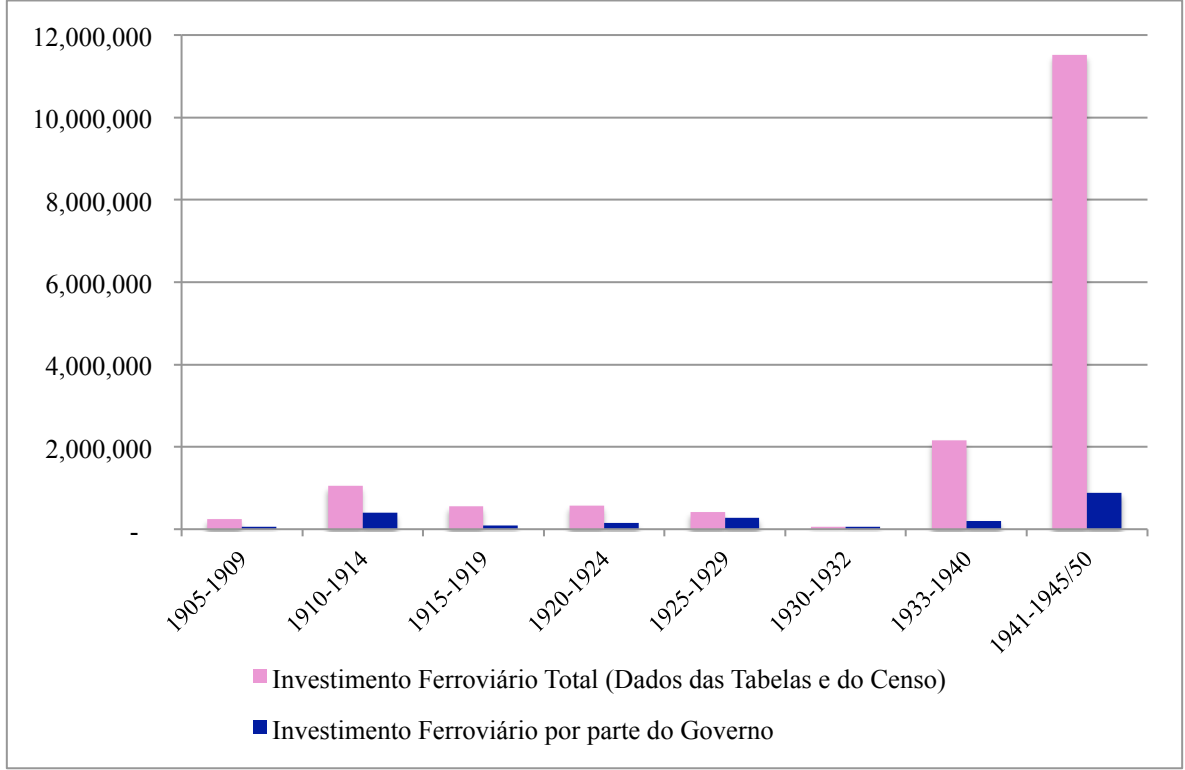

**Fontes**: Ipea, IBGE (Censo de 1950) e relatórios de Estatística das Estradas de Ferro da União e das Fiscalizadas pela União (1904-1932)

No Gráfico 7 abaixo compara-se os investimentos totais da economia brasileira até 1947 (ano em que a série do Ipeadata cessa de ser publicada) e o investimento ferroviário total encontrado a partir dos dados das tabelas dos relatórios de Estatística das Estradas de Ferro da União e das Fiscalizadas pela União (1904-

1932) e do Censo de 1950, a mesma série (em rosa) dos Gráficos 5 e 6. No eixo da direita, vemos em proporção quanto o investimento ferroviário representaria do investimento total da economia.

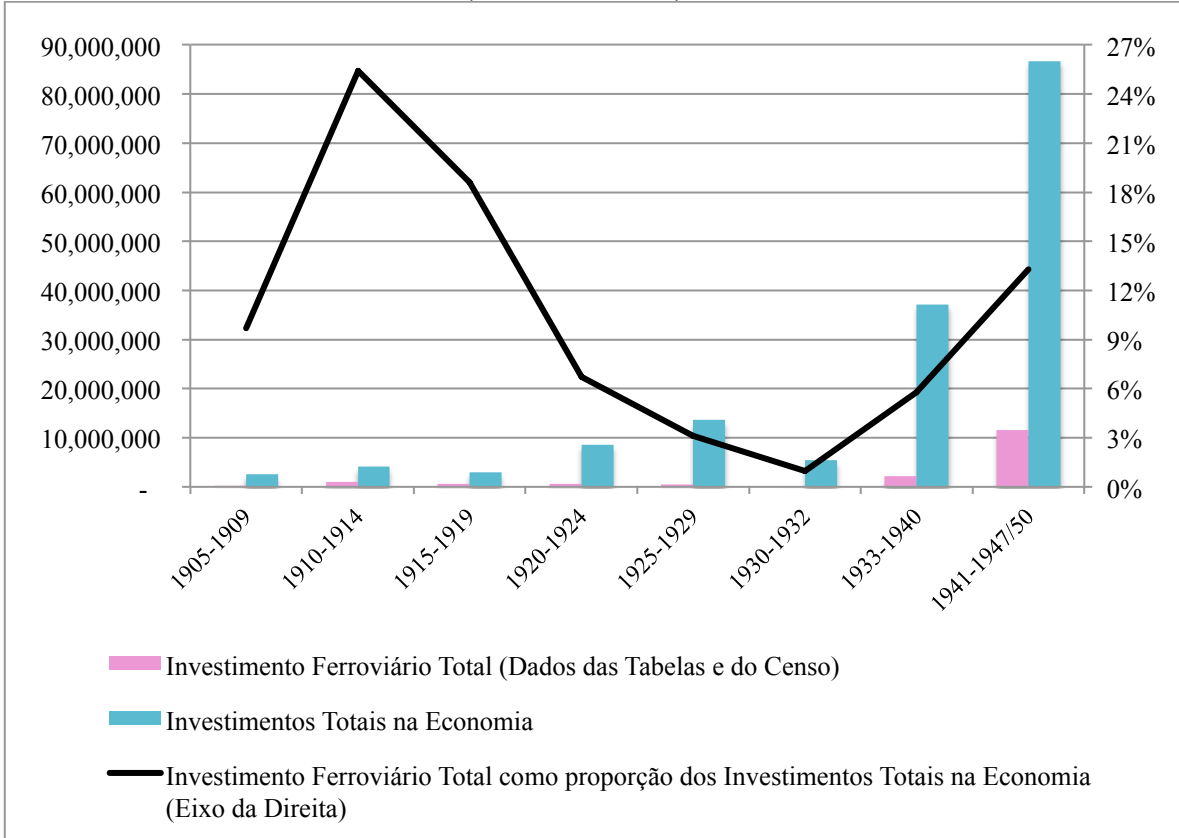

**Gráfico 7 – Investimento Total na Economia e Investimento Ferroviário Total a Preços Correntes (Contos de Réis) – 1904-1947/50** 

**Fontes**: Ipea, IBGE (Censo de 1950) e relatórios de Estatística das Estradas de Ferro da União e das Fiscalizadas pela União (1904-1932)

#### **Custo Unitário do Investimento Ferroviário Brasileiro**

O custo unitário do investimento ferroviário, aqui denominado em contos de réis por quilômetro de ferrovia construído, é calculado ao se dividir o total de investimento no período pela quilometragem ferroviária construída no mesmo período. Novamente, os dados da década de 1940 apresentam resultados surpreendentes, pois como já dito, os valores de capital empregado aumentam muito enquanto não há grandes incrementos na extensão da rede. Isto nos mostra um dado de custo unitário para a década de 1940 muito elevado, ainda que saibamos que o capital empregado no período não tenha sido majoritariamente em novas linhas. O Gráfico 7 apresenta a evolução do custo por período. A discrepância deve-se provavelmente à precariedade dos dados. Uma análise com dados anuais para a primeira metade do século XX permitirá uma série da evolução de custo unitário mais suave e verossímil.

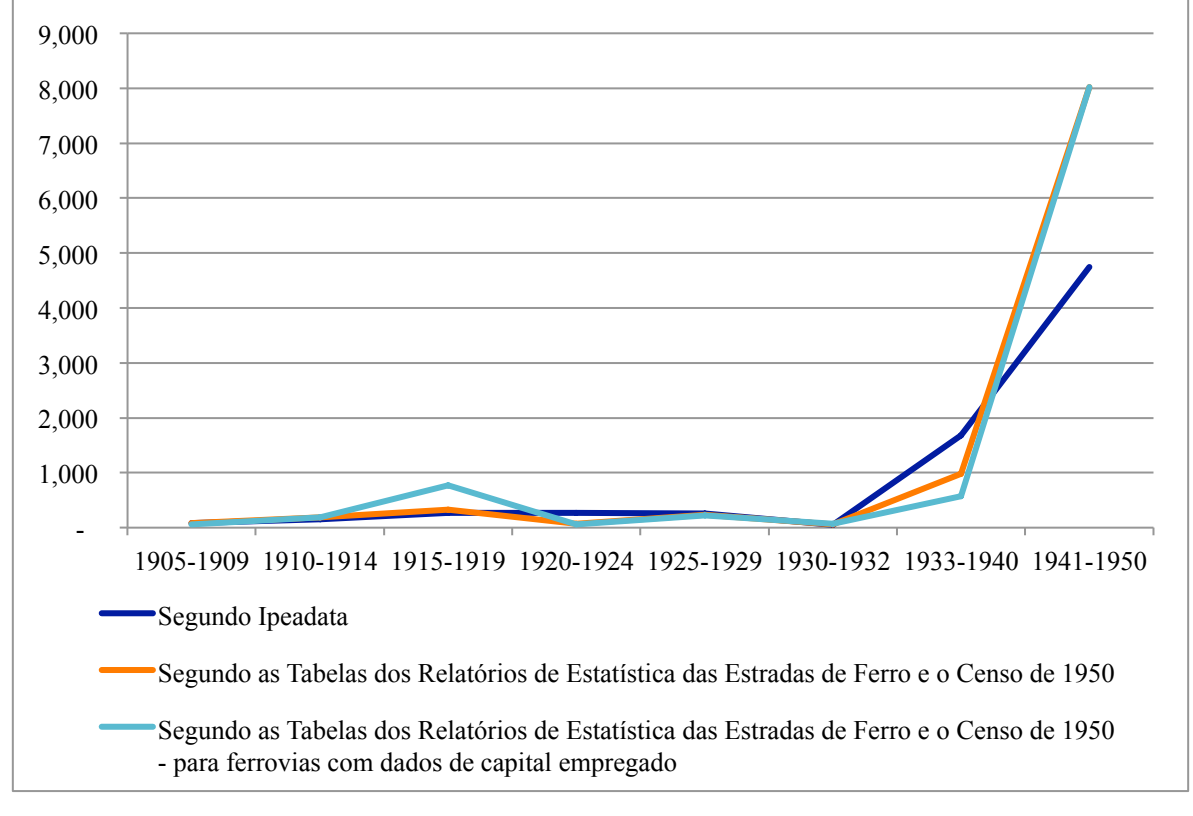

**Gráfico 8 – Variação do Estoque Bruto de Capital/Variação da Extensão da Rede Ferroviária em Tráfego (Contos de Réis/Km) – 1904-1950** 

**Fontes**: Ipea, IBGE (Censo de 1950) e relatórios de Estatística das Estradas de Ferro da União e das Fiscalizadas pela União (1904-1932)

#### **Conclusões**

O presente estudo serve como uma primeira versão de um trabalho mais abrangente que seria a construção de bases de dados de formação de capital no setor ferroviário brasileiro durante toda sua existência, desde 1854. É importante ressaltar que foram encontrados resultados parciais que precisam ser aprimorados.

Pode-se estimar uma série de estoque de capital empregado na indústria ferroviária no Brasil de 1904 a 1932, complementada com dados pontuais de 1940 e 1950, disponíveis no Censo de 1950. Esta série, ainda que uma primeira versão do que poderá ser uma série mais completa e abrangente de investimento ferroviário brasileiro, pode iluminar o discurso histórico a respeito da formação bruta de capital fixo no inicio do século XX no país, em especial no setor de transportes.

O presente estudo poderia ser acrescido de dados microeconômicos das companhias de estrada de ferro brasileiras, tais como os relatórios contábeis empresariais, com o intuito de transformar os dados de capital empregado estudados em objetos mais completos e confiáveis. É importante que seja feito um esforço de casamento do dados encontrados nas tabelas com dados encontrados nos demais documentos primários existentes da época. No mais, um estudo mais aprofundado, com análises anuais das tabelas e não quinquenais, apresentaria mais detalhes.

Seria interessante também trabalhar com os dados de investimentos ferroviários em termos reais, um segundo passo natural uma vez uma base de dados mais compreensiva em termos correntes esteja montada.

#### **Anexos**

As seguintes tabelas apresentam os dados coletados das tabelas de capital empregado dos relatórios de Estatística das Estradas de Ferro da União e das Fiscalizadas pela União (1904-1932). Os dados, encontrados originalmente em metros e réis, são aqui apresentados em quilômetros e contos de réis. Ademais, enquanto antes os dados eram divulgados por trechos, com a consolidação da indústria eles são divulgados por companhia.

| Percorridos | <b>Estradas de Ferro</b>                                                           | 1904 | 1909 | 1914           | 1919           | 1924  | 1929  | 1932  |
|-------------|------------------------------------------------------------------------------------|------|------|----------------|----------------|-------|-------|-------|
| CE e PE     | Rede Ceará Piauí - Baturité e<br>prolongamento, Fortaleza a<br>Joazeiro            | 297  | 345  | 413            | 488            |       |       |       |
|             | Rede Ceará Piauí - Sobral e<br>prolongamento, Camocim a                            |      |      |                |                |       |       |       |
| CE e PI     | Terezina<br>Rede Ceará Piauí - Ramal de                                            | 216  | 216  | 335            | 373            | 1,137 | 1,251 | 1,342 |
| CE          | Maranguape<br>Rede Ceará Piauí - Ramal da                                          |      |      | $\overline{7}$ | $\tau$         |       |       |       |
| СE          | Praia / Central a Alfandega<br>Rede Ceará Piauí - Ramal de                         |      |      | 3              | $\mathfrak{Z}$ |       |       |       |
| <b>CE</b>   | Itapipoca                                                                          |      |      |                | 20             |       |       |       |
| RN e PB     | Great Western - Natal a<br>Independência/Itamatahy<br>Great Western - Conde d'Eu e | 171  | 171  | 165            | 165            |       |       |       |
| <b>PB</b>   | prolongamento para Picuhy<br>Great Western - Timbaúba ao                           | 165  | 164  | 195            | 195            |       |       |       |
| PE e PB     | Pilar<br>Great Western - Central de                                                | 39   | 39   | 39             | 39             |       |       |       |
| PE          | Pernambuco<br>Great Western - Central de                                           | 180  | 245  | 269            | 269            |       |       |       |
| <b>PE</b>   | Pernambuco - Ligação com a<br>Recife Limoeiro<br>Great Western - Recife ao S.      |      |      | 10             | 10             |       |       |       |
| PE          | Francisco<br>Great Western - Recife ao S.                                          | 125  | 125  | 125            | 125            |       |       |       |
| PE          | Francisco - Ligação com a<br>Central de Pernambuco<br>Great Western - Sul de       |      |      | 6              | $\sqrt{6}$     |       |       |       |
| PE e AL     | Pernambuco e ramal<br>Great Western - Central de                                   | 194  | 194  | 194            | 194            | 1,628 | 1,635 | 1,717 |
| AL          | Alagoas e ramal                                                                    | 150  | 150  | 194            | 194            |       |       |       |
| PE e AL     | Great Western - Paulo Affonso<br>Great Western - Itabyana a                        | 116  | 116  | 115            | 115            |       |       |       |
| PB          | (Ramal de) Campina Grande<br>Great Western - Ribeirão a                            |      | 80   | 80             | 80             |       |       |       |
| PE          | Cortez<br>Great Western - Ribeirão a                                               |      | 29   | 29             | 29             |       |       |       |
| PE          | <b>Barreiros</b><br>Great Western - Recife ao                                      |      |      | 56             | 55             |       |       |       |
| PE          | Limoeiro (e Timbaúba)<br>Great Western - Ramal de                                  | 141  | 141  | 83             | 141            |       |       |       |
| PE          | Nazaré<br>Great Western - Nazaré a                                                 | 65   |      | 13             |                |       |       |       |
| PE          | Timbaúba                                                                           |      |      | 45             |                |       |       |       |

**Tabela 2 – Extensões das Estradas de Ferro e seus Trechos em Tráfego no Brasil (Quilômetros) – 1904-1932 Estados** 

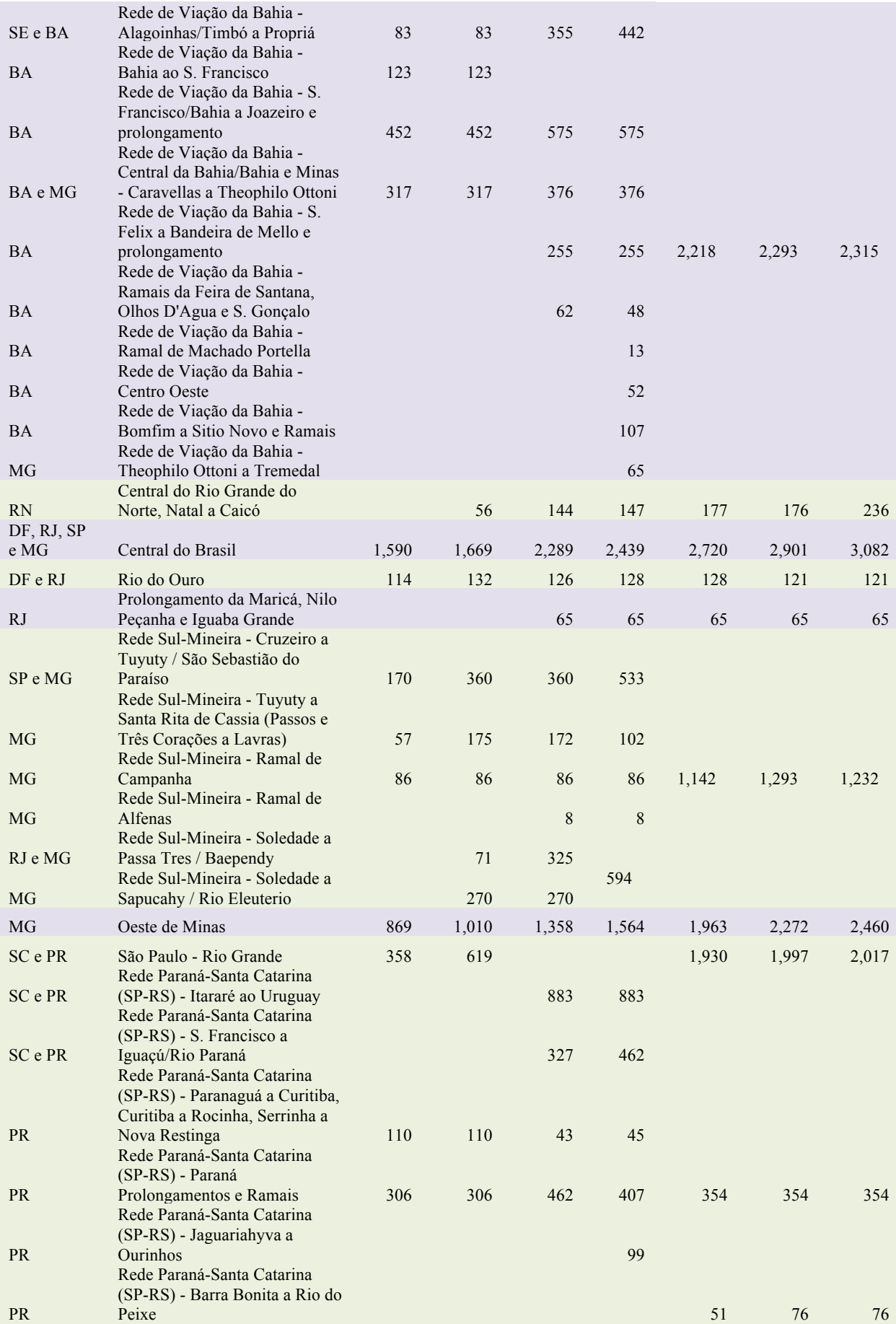

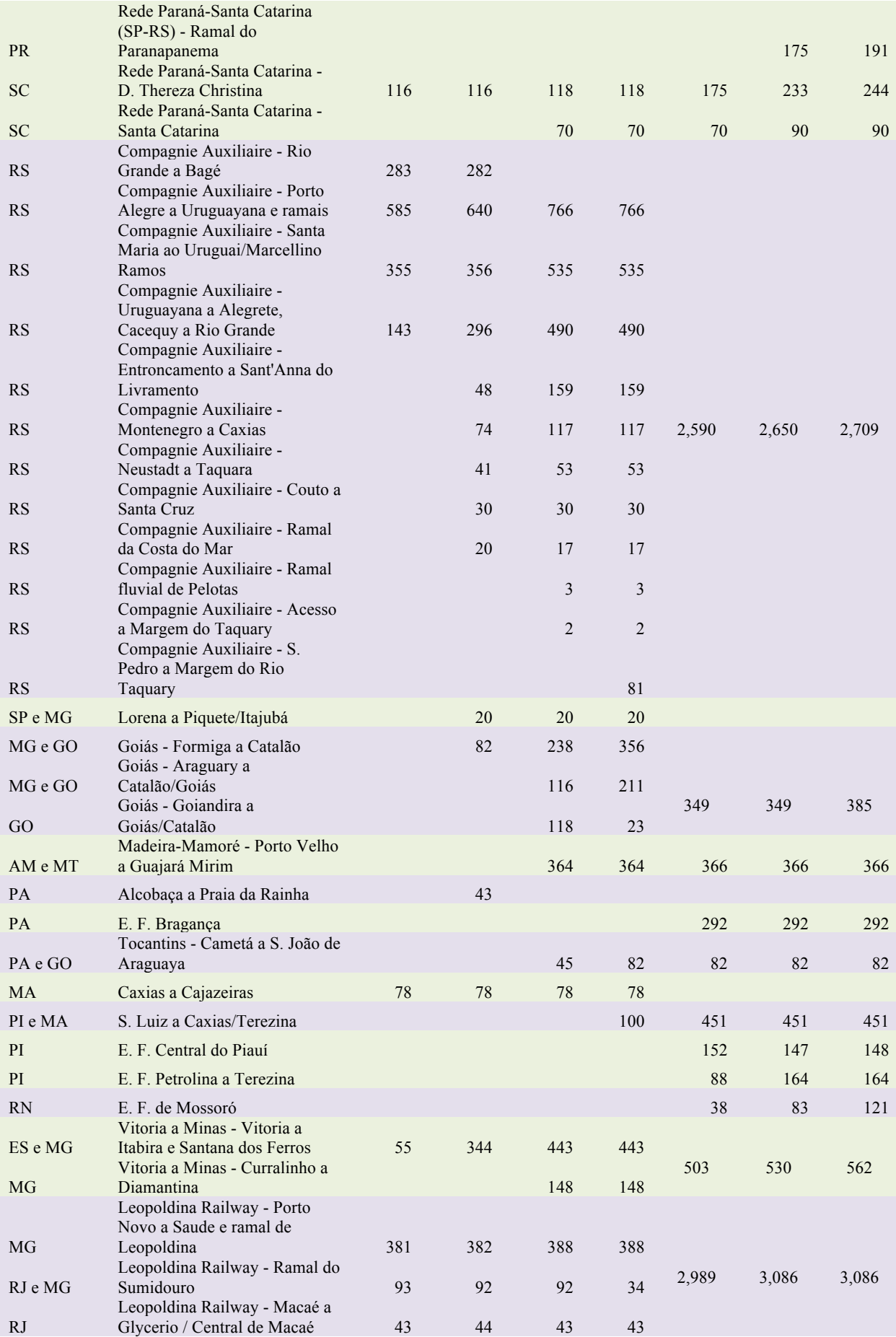

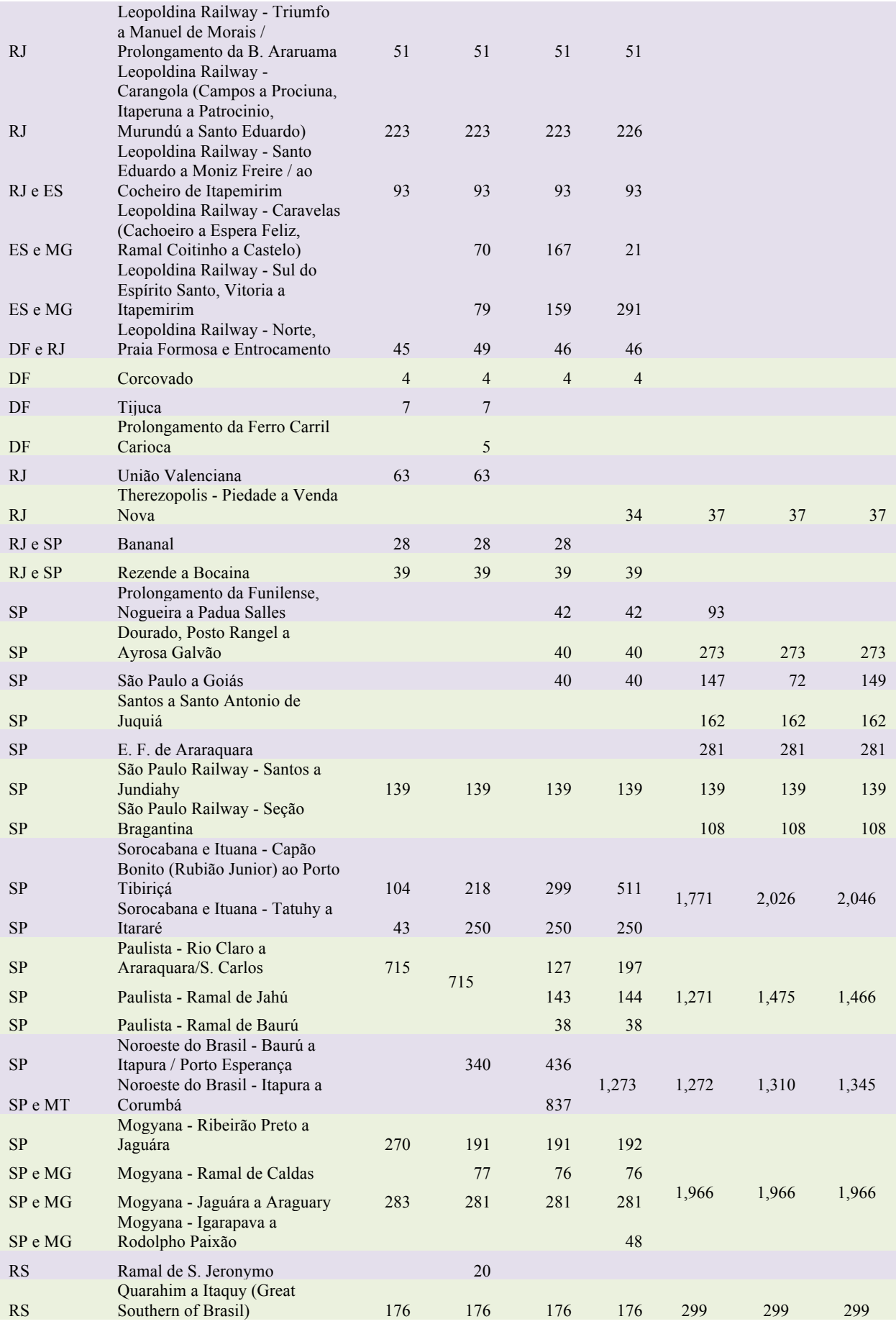

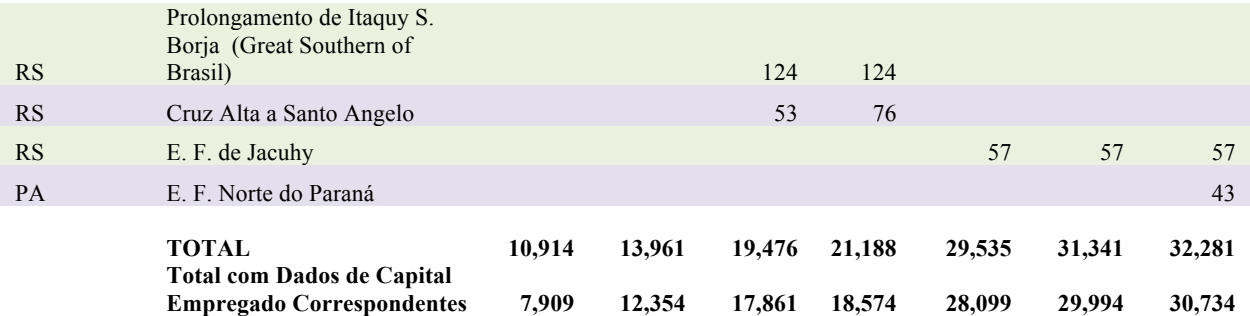

**Fonte**: Relatórios de Estatística das Estradas de Ferro da União e das Fiscalizadas pela União (1904-1932)

#### **Tabela 3 – Estoques de Capital Empregado das Estradas de Ferro e seus Trechos em Tráfego no Brasil a Preços Correntes (Contos de Réis) – 1904-1932 Estados**

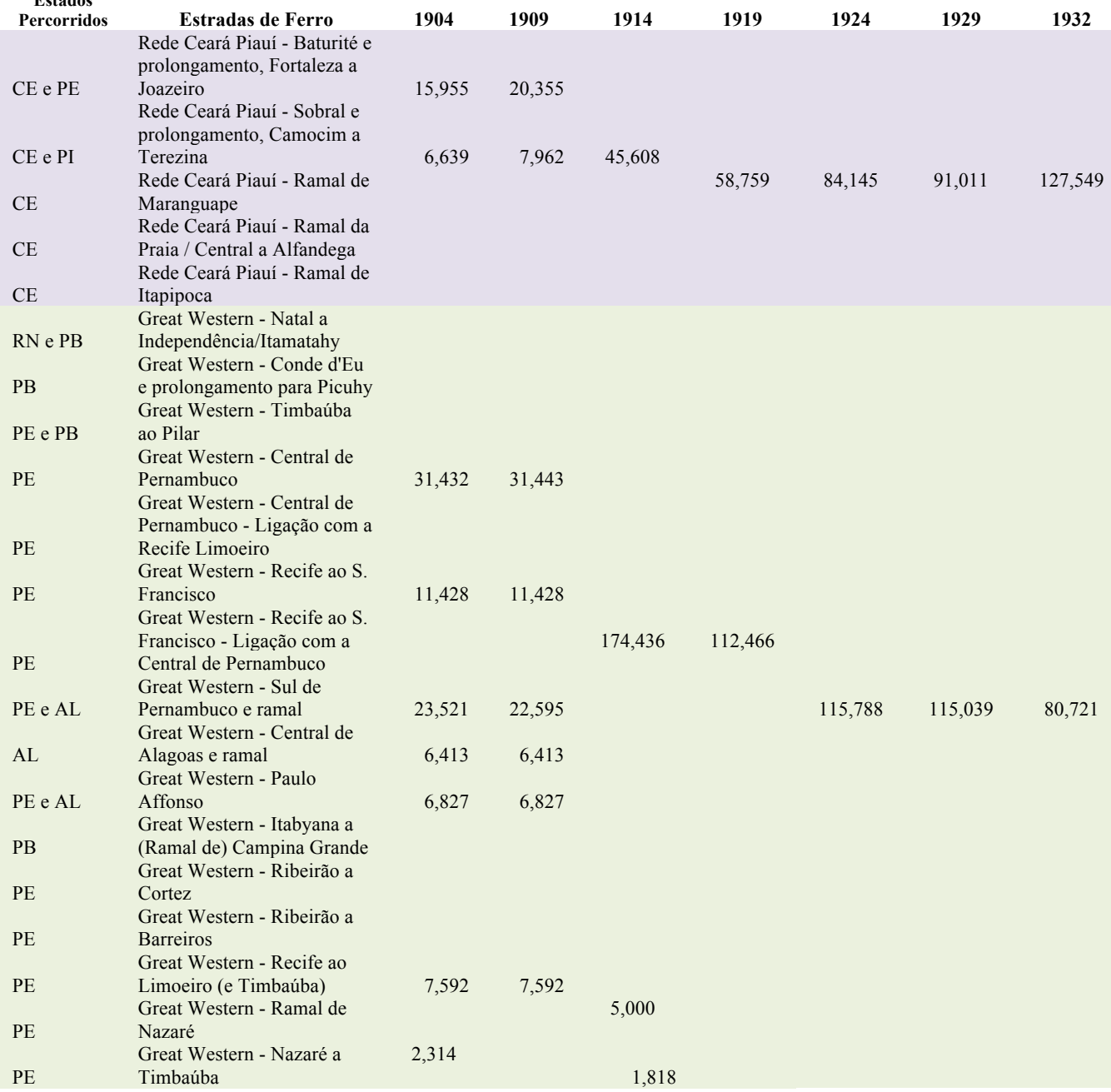

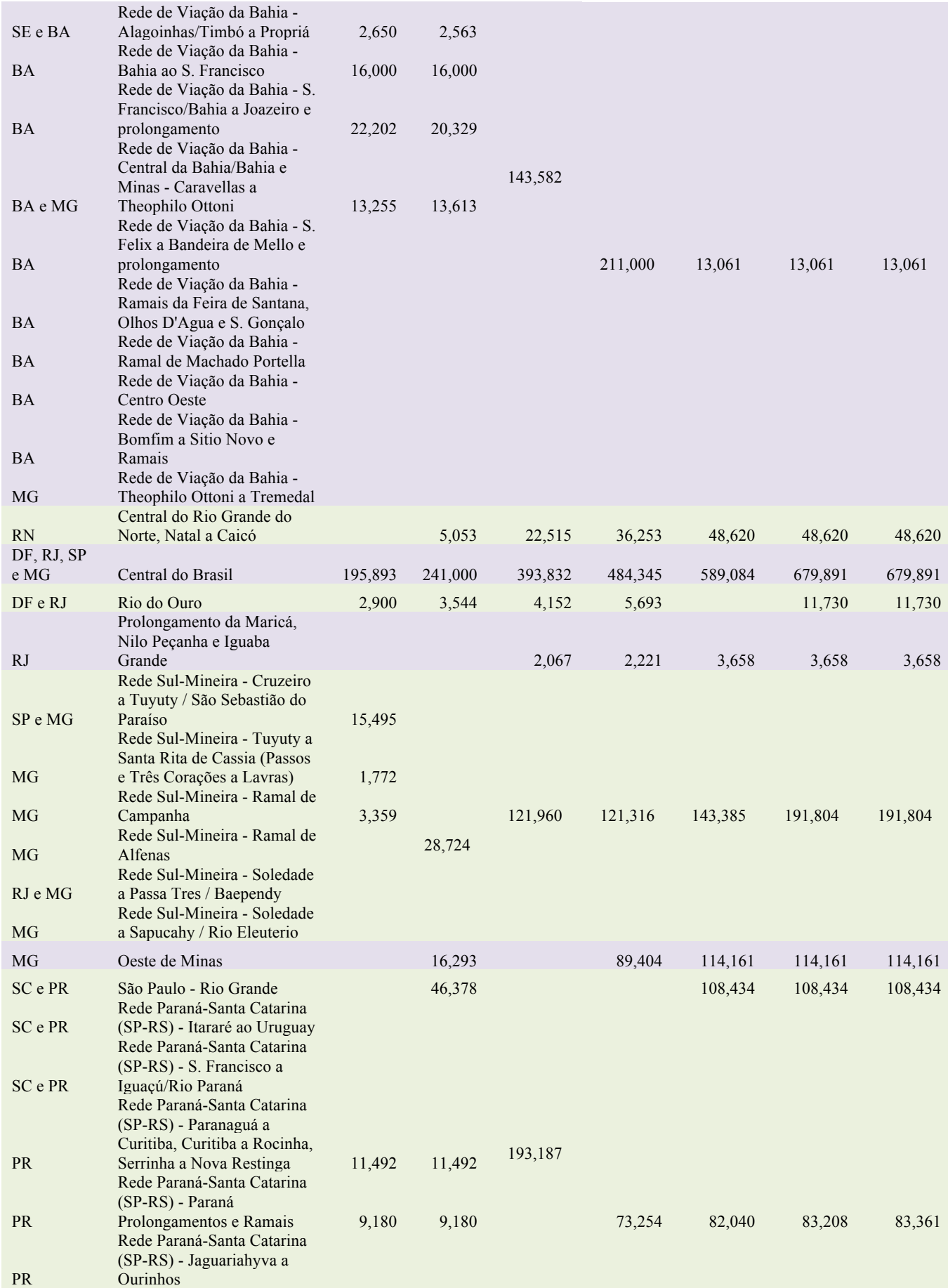

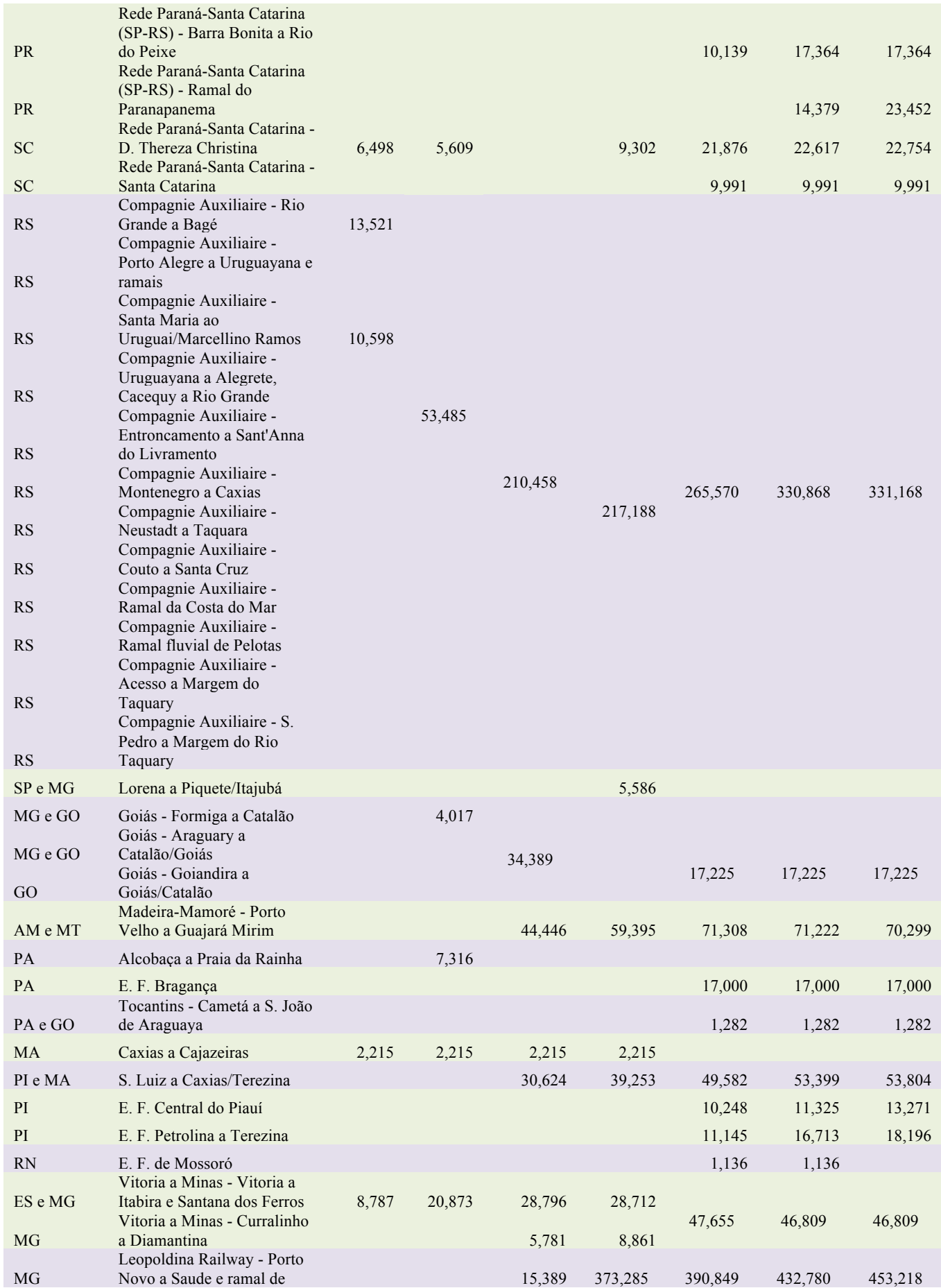

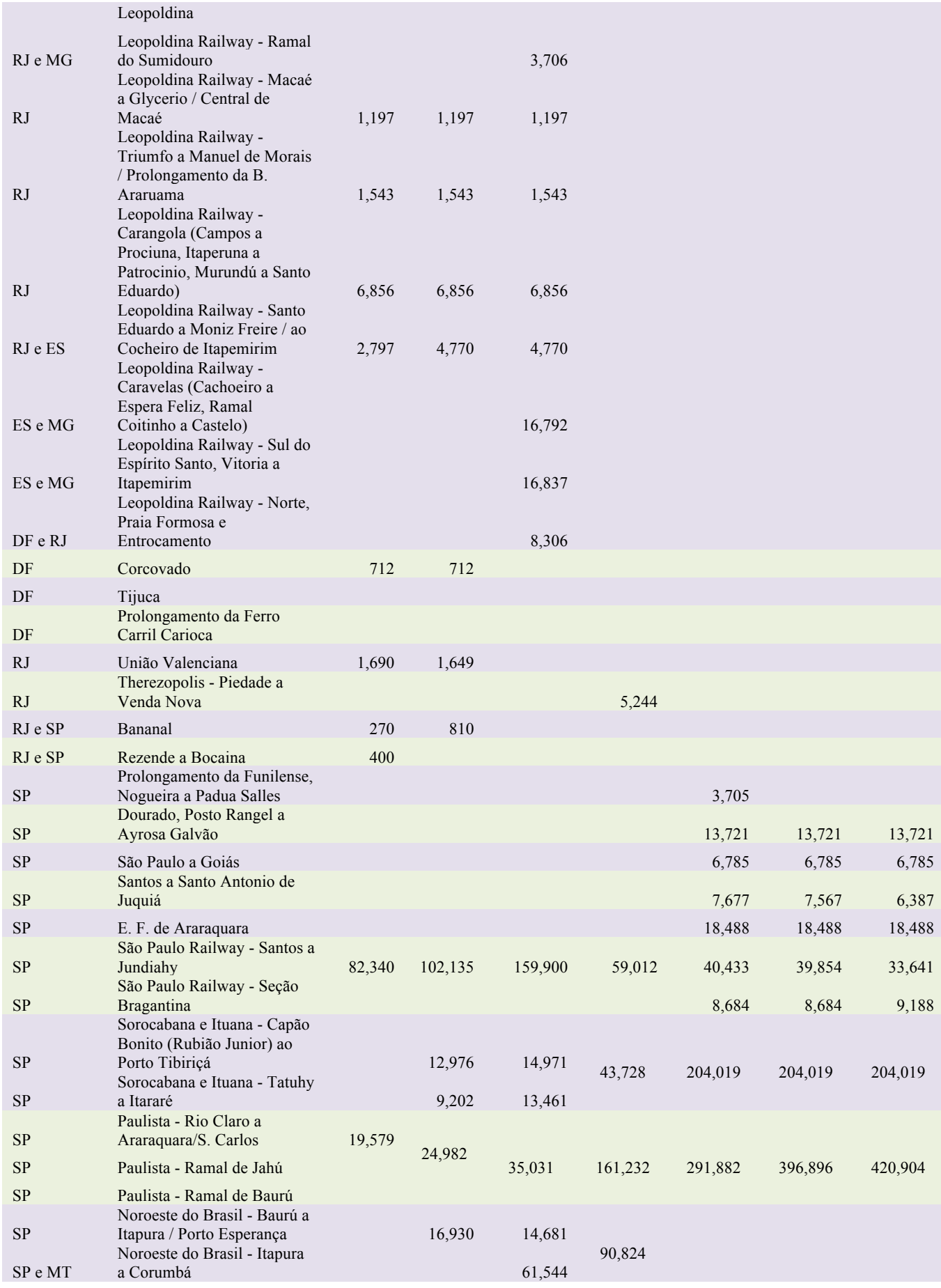

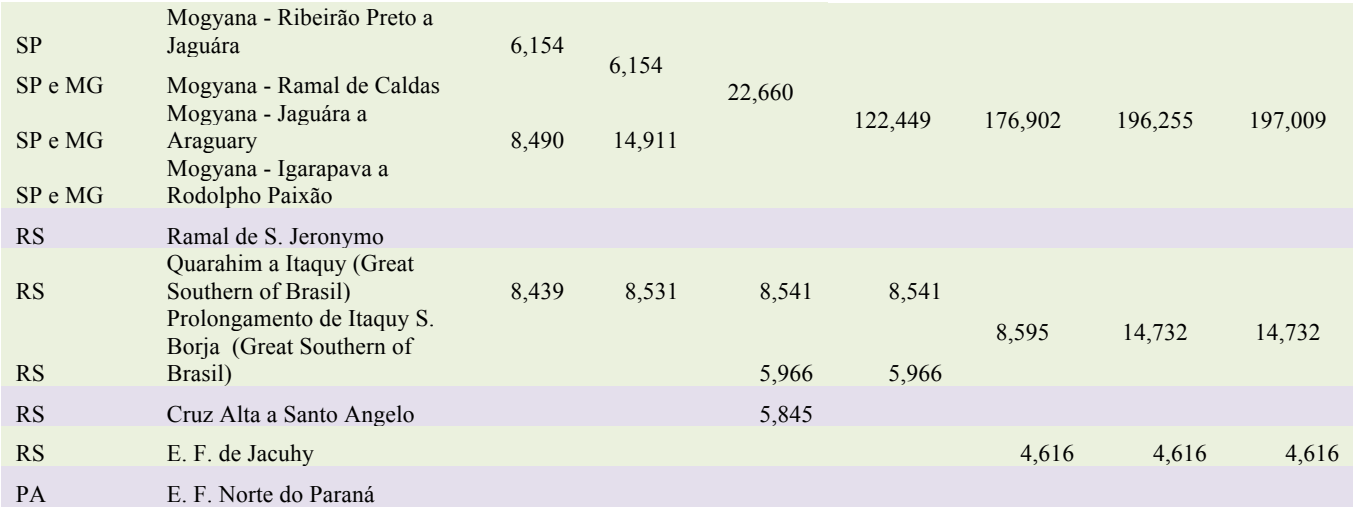

**TOTAL 588,407 835,656 1,882,862 2,435,504 3,012,888 3,436,344 3,488,315 Fontes**: IBGE e relatórios de Estatística das Estradas de Ferro da União e das Fiscalizadas pela União (1904-1932)

**Obs.**: As Estradas de Ferro Great Western, Madeira-Mamoré, Santos a Santo Antonio de Juquiá, São Paulo Railway e Companhia Paulista reportaram em um ou mais dos anos estudados dados de capital empregado denominados em libras esterlinas. Nesses casos, os valores foram convertidos para contos de réis utilizando-se da série de câmbio de libras esterlinas por mil-réis do IBGE.

### **Bibliografia**

Abreu, Marcelo de Paiva e Lago, Luiz Aranha Correa do. **A economia brasileira no Império, 1822-1889**. Texto Para Discussão No. 584 – Departamento de Economia da Pontifícia Universidade Católica do Rio de Janeiro, 2013.

**Anuário Estatístico do Brasil**. Tabela II – Curso do câmbio na Praça do Rio de Janeiro, 1822/1939. Ano V, 1939-40, Apêndice – Séries Retrospectivas, p. 1333. **IBGE** 

Benévolo, Ademar. **Introdução à História Ferroviária do Brasil. Estudo social, político e histórico**. Recife: Edições Folha da Manhã, 1953.

Campos, Helena Guimarães. **Coração Ferroviário do Brasil: Estrada de Ferro Central do Brasil faz 150 anos**. Revista Leituras da História. Ed. No. 11, 2008.

Campos, Helena Guimarães. **Estradas Reais e Estradas de Ferro: Cotidiano e Imaginário nos Caminhos de Minas**. Revista de História Comparada. Vol. 1, No. 1, junho de 2007.

Cechin, José. **A Construção e Operação das Ferrovias no Brasil do Século XIX**. Tese de Mestrado apresentada ao Instituto de Filosofia e Ciências Humanas da Universidade Estadual de Campinas, 1978.

Dowbor, Ladislau. **A Formação do Capitalismo Dependente no Brasil**. São Paulo: Editora Brasiliense, 1982.

El-Kareh, Almir Chaiban. **Filha branca de mãe preta: a Companhia da Estrada de Ferro D. Pedro II (1855-1865)**. Petrópolis: Editora Vozes, 1982.

Feinstein, Charles H. e Pollard, Sidney. **Studies in Capital Formation in the United Kingdom 1750-1920**. Oxford: Clarendon Press, 1988.

Graham, Richard. **Britain and the Onset of Modernization in Brazil**. New York: Cambridge at the University Press, 1968.

Lewis, Colin M. **Public Policy and Private Initiative: Railway Building in São Paulo, 1860-1889**. Institute of Latin American Studies, University of London, 1991.

Ministério da Viação e Obras Públicas. **Estatística das Estradas de Ferro da União e das Fiscalizadas pela União**. Relatórios de 1904 a 1954.

Morandi, Lucilene e Reis, Eustáquio. **Estoque de Capital Fixo no Brasil, 1950- 2002**. Rio de Janeiro: Ipea, 2003.

**Recenseamento Geral de 1950 – Transportes e Comunicações**. Série Nacional, Vol. IV. IBGE, Rio de Janeiro, 1958.

Reis, Eustáquio J. **Estoques e Formação de Capital nas Atividades de Transportes no Brasil, 1850-1950**. Trabalho não publicado. Ipea, 2013.

Saes, Flávio Azevedo Marques de. **As ferrovias em São Paulo 1870-1940**. São Paulo: Hucitec, 1981.

Silva, Marcelo Werner da. **A Implantação Ferroviária no Estado do Rio de Janeiro: 1854-1898**. Revista Geográfica da América Central, Número Especial EGAL, 2011 – Costa Rica. II Semestre 2011, pp. 1-10.

Stefani, Celia Regina Baider. **O Sistema Ferroviário Paulista: um Estudo sobre a Evolução do Transporte de Passageiros sobre Trilhos**. Dissertação de Mestrado – Programa de Pós-Graduação em Geografia. Faculdade de Filosofia, Letras e Ciências Humanas da Universidade de São Paulo. São Paulo, 2007.

Summerhill, William R. **Market intervention in a backward economy: railway subsidy in Brazil, 1854-1913**. The Economic History Review, Vol. LI, No. 3, August 1998, pp. 542-568.

Suzigan, Wilson. **Indústria Brasileira: Origem e Desenvolvimento**. São Paulo: Brasiliense, 1986.

Vasconcellos, Max. **Vias Brasileiras de Comunicação**. 3 ed. Rio de Janeiro: Imprensa Nacional, 1928.

Villela, Annibal Villanova e Suzigan, Wilson. **Política do Governo e Crescimento da Economia Brasileira, 1889-1945**. Instituto de Planejamento Econômico e Social, Rio de Janeiro, 1973.